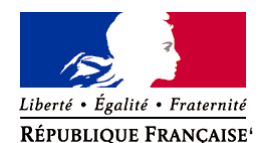

Ministère chargé de l'environnement

**Demande d'examen au cas par cas préalable à la réalisation éventuelle d'une évaluation environnementale** 

**Article R. 122-3 du code de l'environnement**

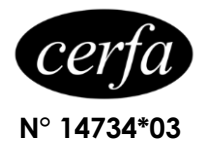

*Ce formulaire sera publié sur le site internet de l'autorité environnementale Avant de remplir cette demande, lire attentivement la notice explicative*

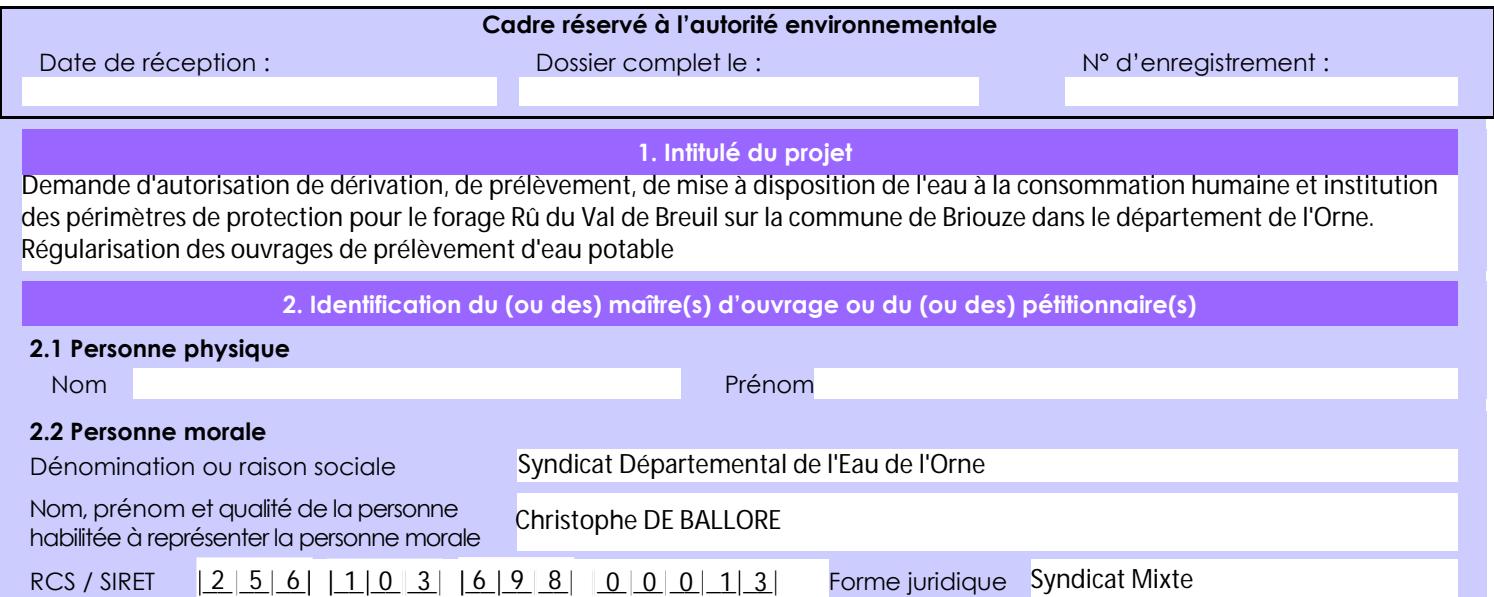

## *Joignez à votre demande l'annexe obligatoire n°1*

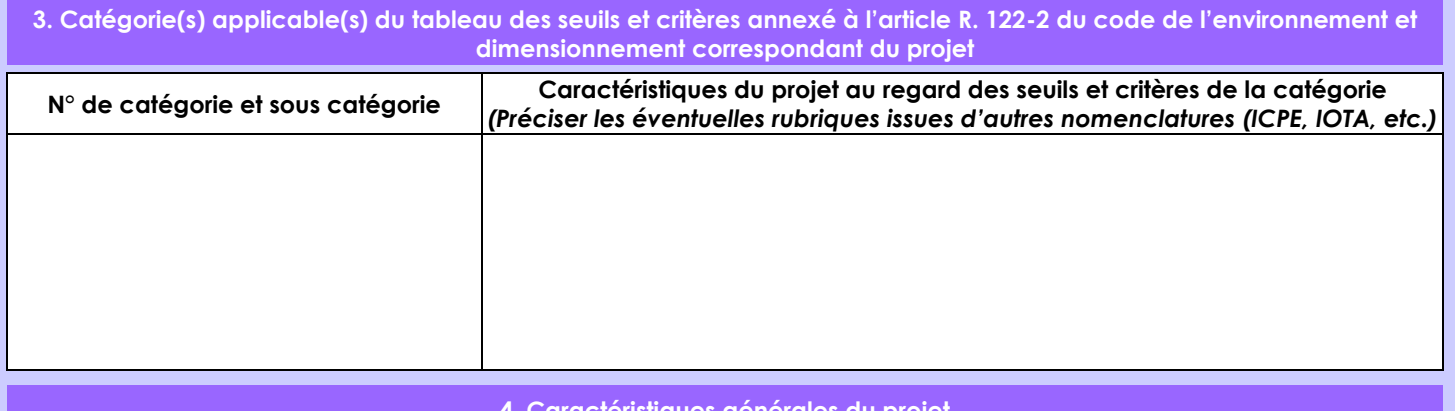

#### **4. Caractéristiques générales du projet**

*Doivent être annexées au présent formulaire les pièces énoncées à la rubrique 8.1 du formulaire*

**4.1 Nature du projet, y compris les éventuels travaux de démolition**

Les forages d'essai F1 et F2 ont été réalisés en 2004 et 2005.

Le projet consiste en l'autorisation de dérivation, de prélèvement, de mise à disposition de l'eau à la consommation humaine et l'institution des périmètres de protection.

Débits de prélèvements demandés : 80 m3/h soit 220 000 m3/an.

Les ouvrages étant déjà construits, le projet ne nécessite pas de travaux.

La loi n° 78-17 du 6 janvier 1978 relative à l'informatique, aux fichiers et aux libertés s'applique aux données nominatives portées dans ce formulaire. Elle garantit un droit d'accès et de rectification pour ces données auprès du service destinataire.

# **4.2 Objectifs du projet**

Autorisation de dérivation, de prélèvement, de mise à disposition de l'eau à la consommation humaine. Institution des périmètres de protection des forages.

**4.3 Décrivez sommairement le projet 4.3.1 dans sa phase travaux**

Les ouvrages sont déjà existants, aucun travaux n'est prévu pour la suite du projet

 **4.3.2 dans sa phase d'exploitation** Les débits de prélèvement demandés pour la procédure DUP : 80m3/h et 220 000 m3/an

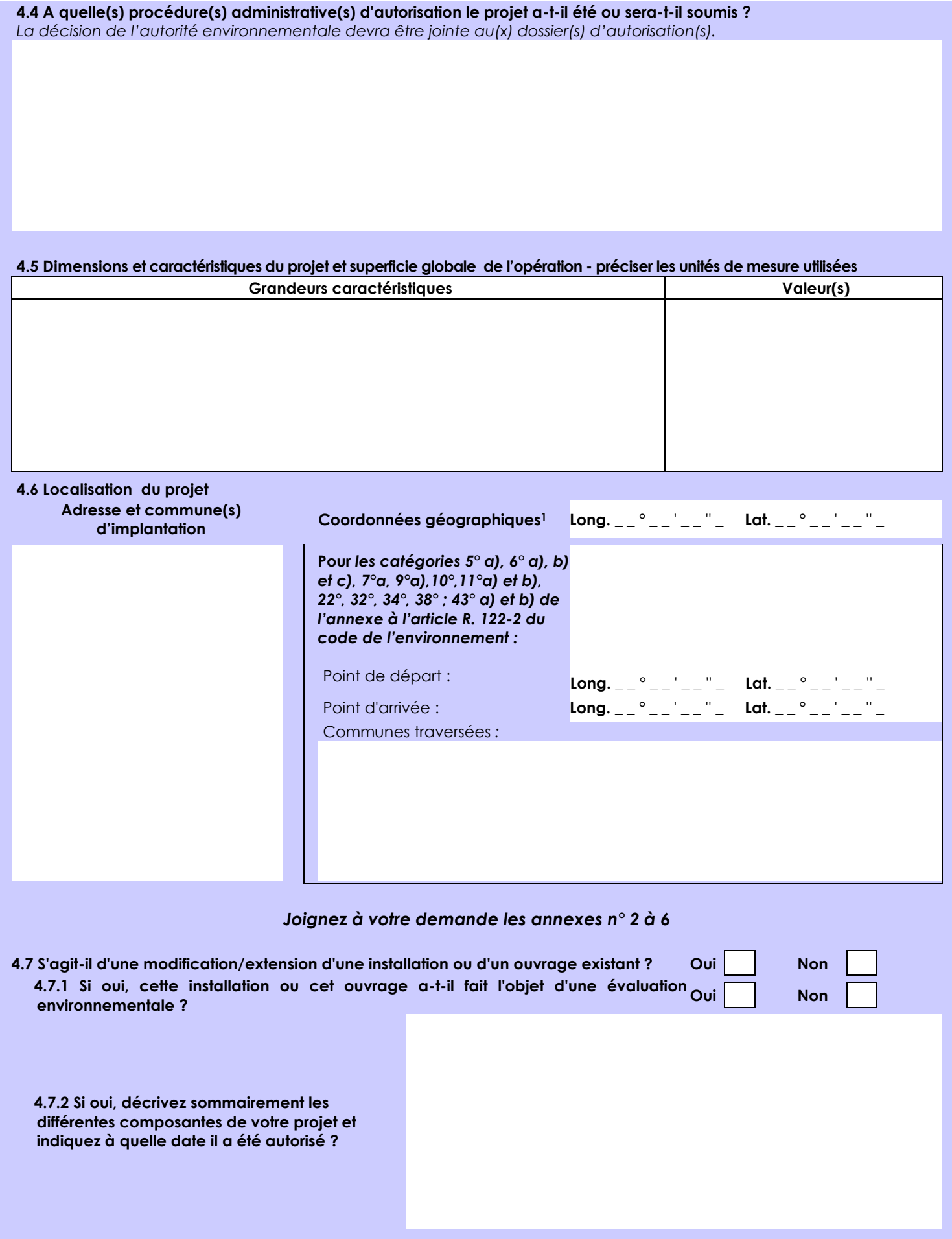

1 Pour l'outre-mer, voir notice explicative

 $\overline{a}$ 

Afin de réunir les informations nécessaires pour remplir le tableau ci-dessous, vous pouvez vous rapprocher des services instructeurs, et vous référer notamment à l'outil de cartographie interactive CARMEN, disponible sur le site de chaque direction régionale.

Le site Internet du ministère de l'environnement vous propose un regroupement de ces données environnementales par région, à l'adresse suivante : http://www.developpement-durable.gouv.fr/-Les-donnees-environnementales-.html. Cette plateforme vous indiquera la définition de chacune des zones citées dans le formulaire.

Vous pouvez également retrouver la cartographie d'une partie de ces informations sur le site de l'inventaire national du patrimoine naturel [\(http://inpn.mnhn.fr/zone/sinp/espaces/viewer/](http://inpn.mnhn.fr/zone/sinp/espaces/viewer/) ).

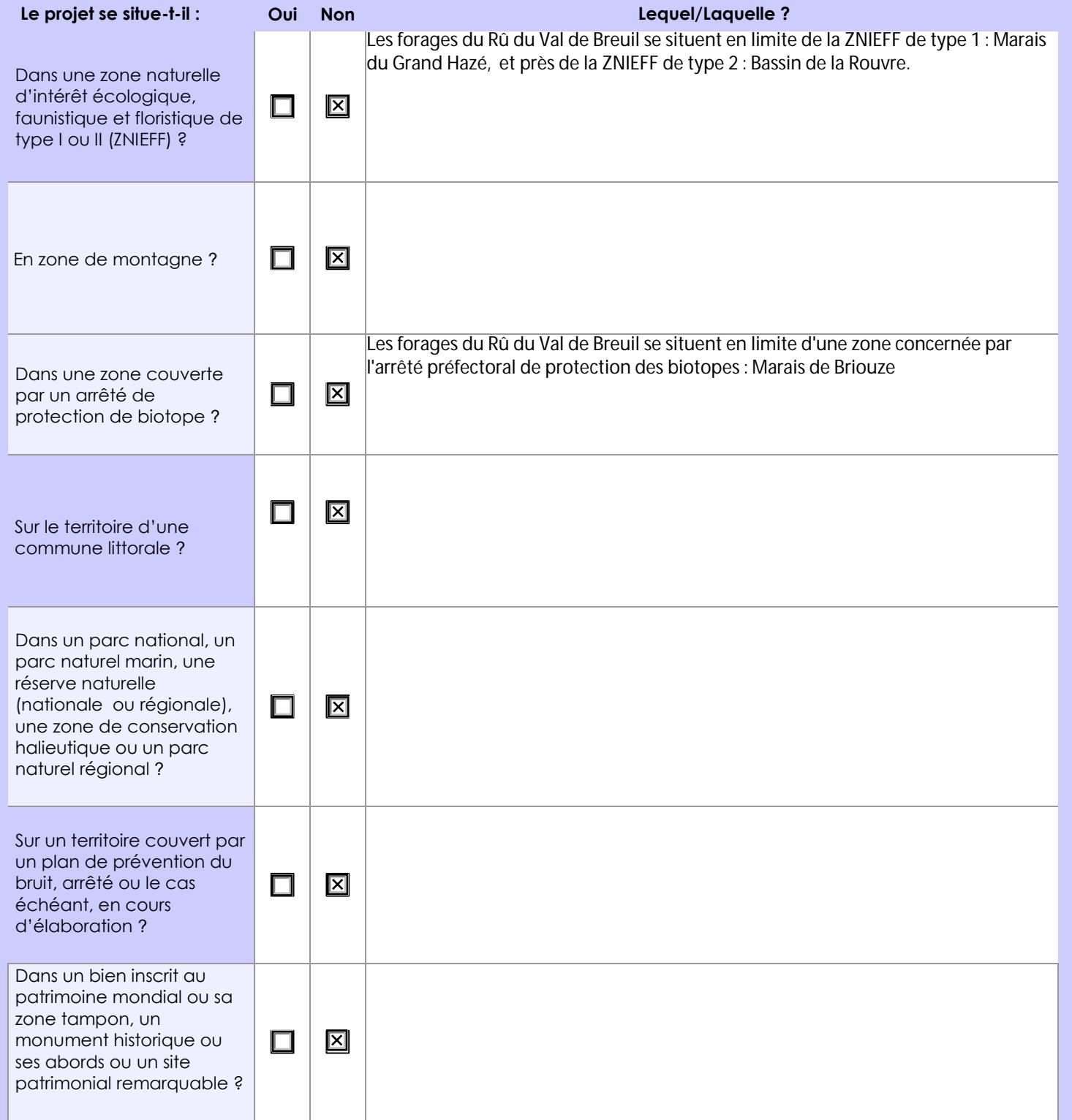

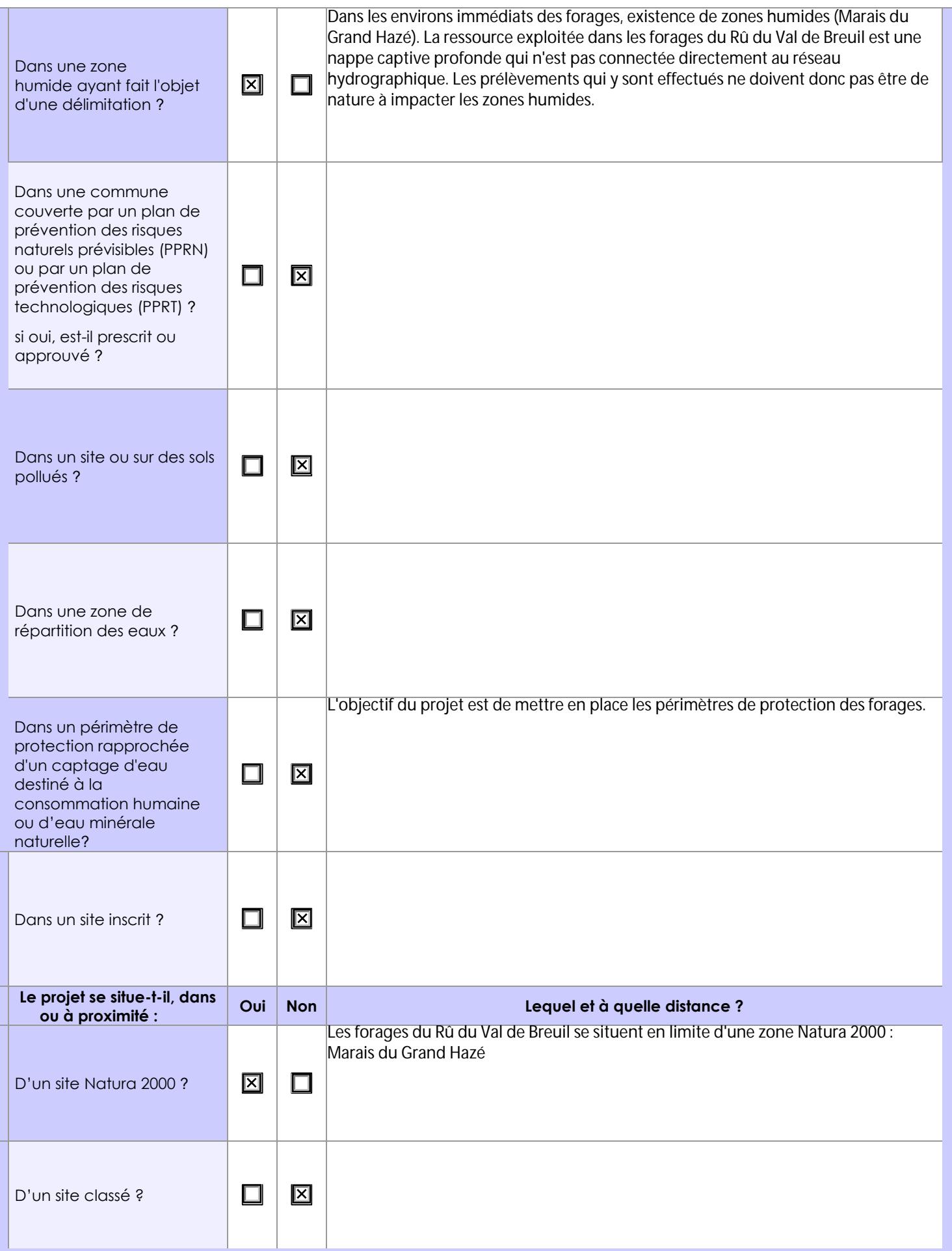

# **6.1 Le projet envisagé est-il susceptible d'avoir les incidences notables suivantes ?**

Veuillez compléter le tableau suivant :

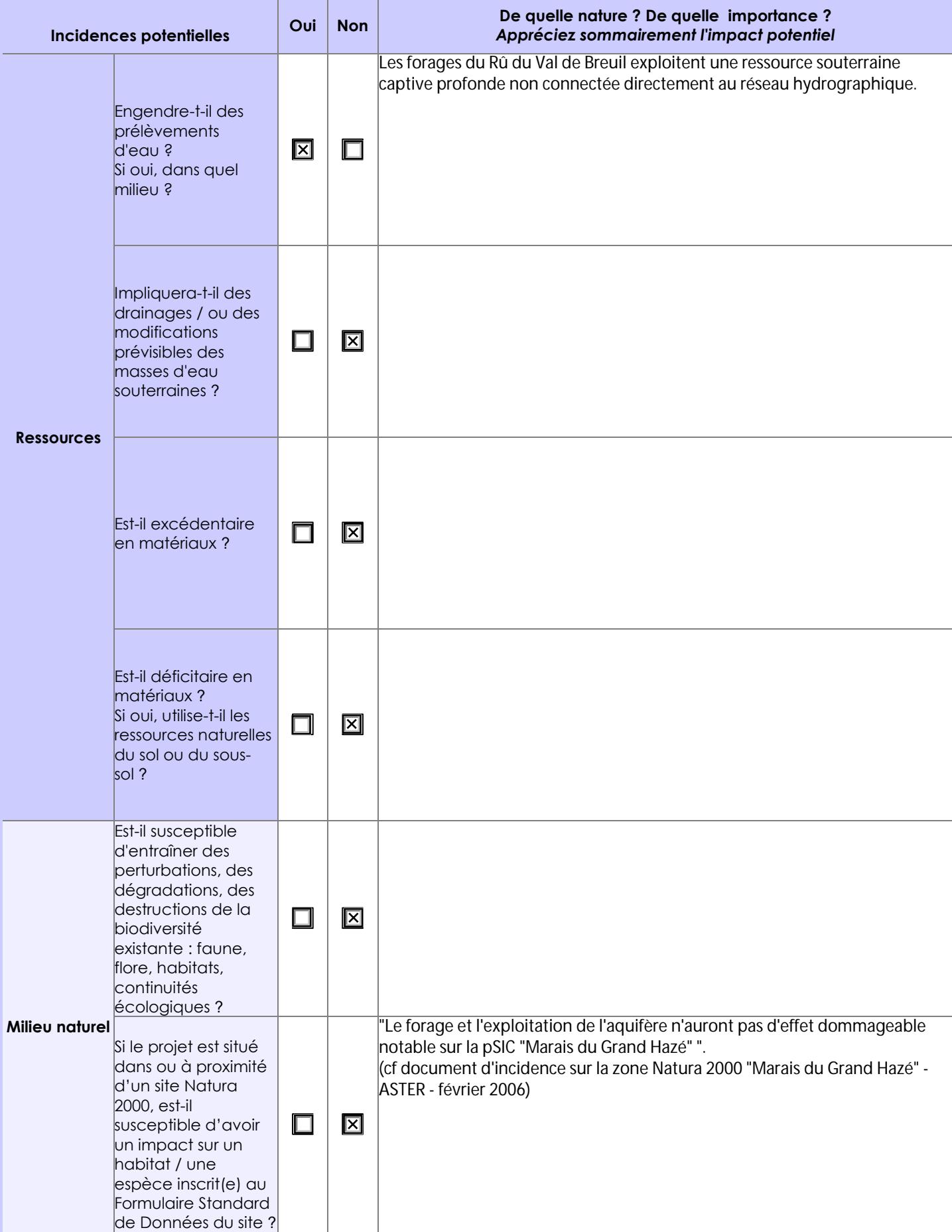

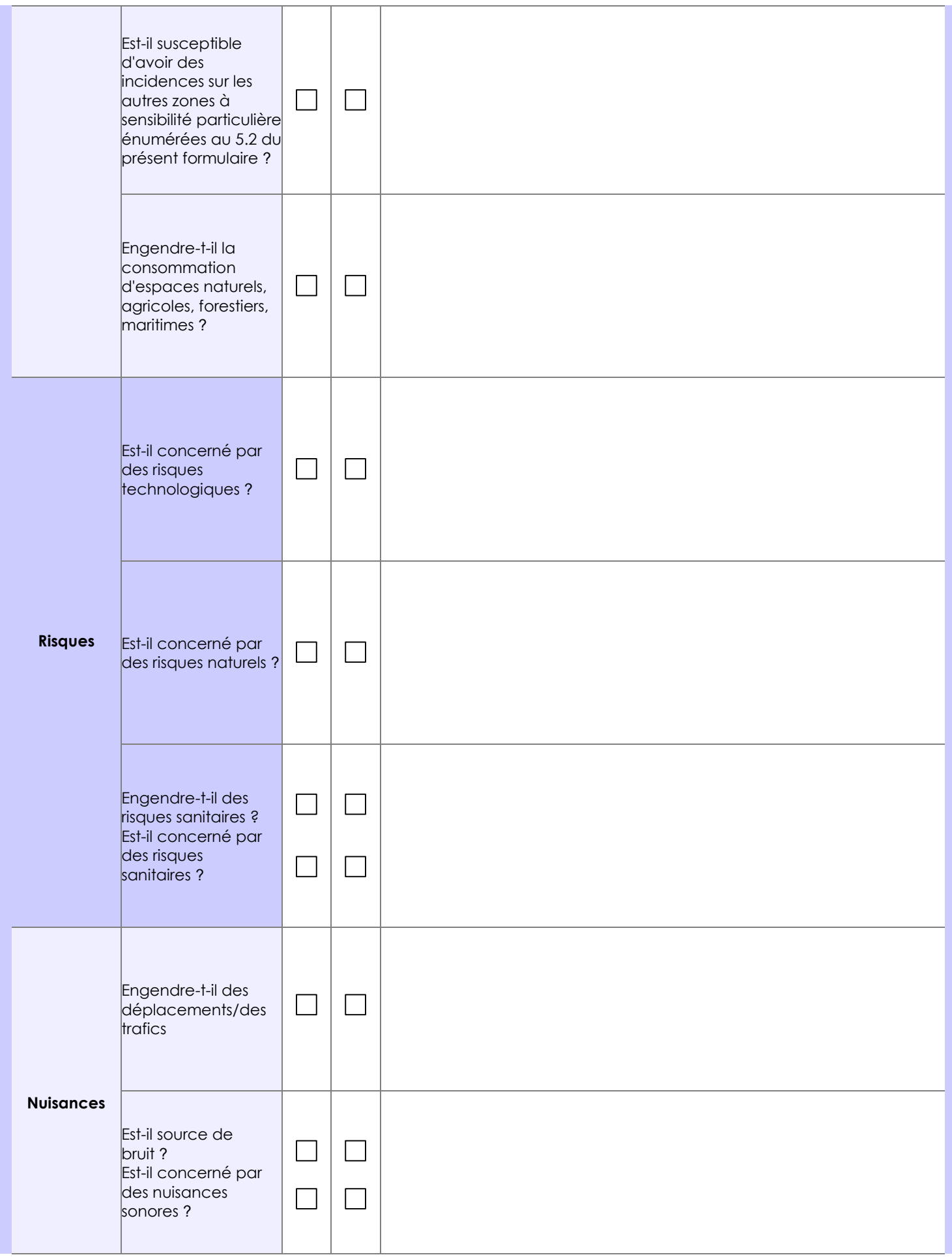

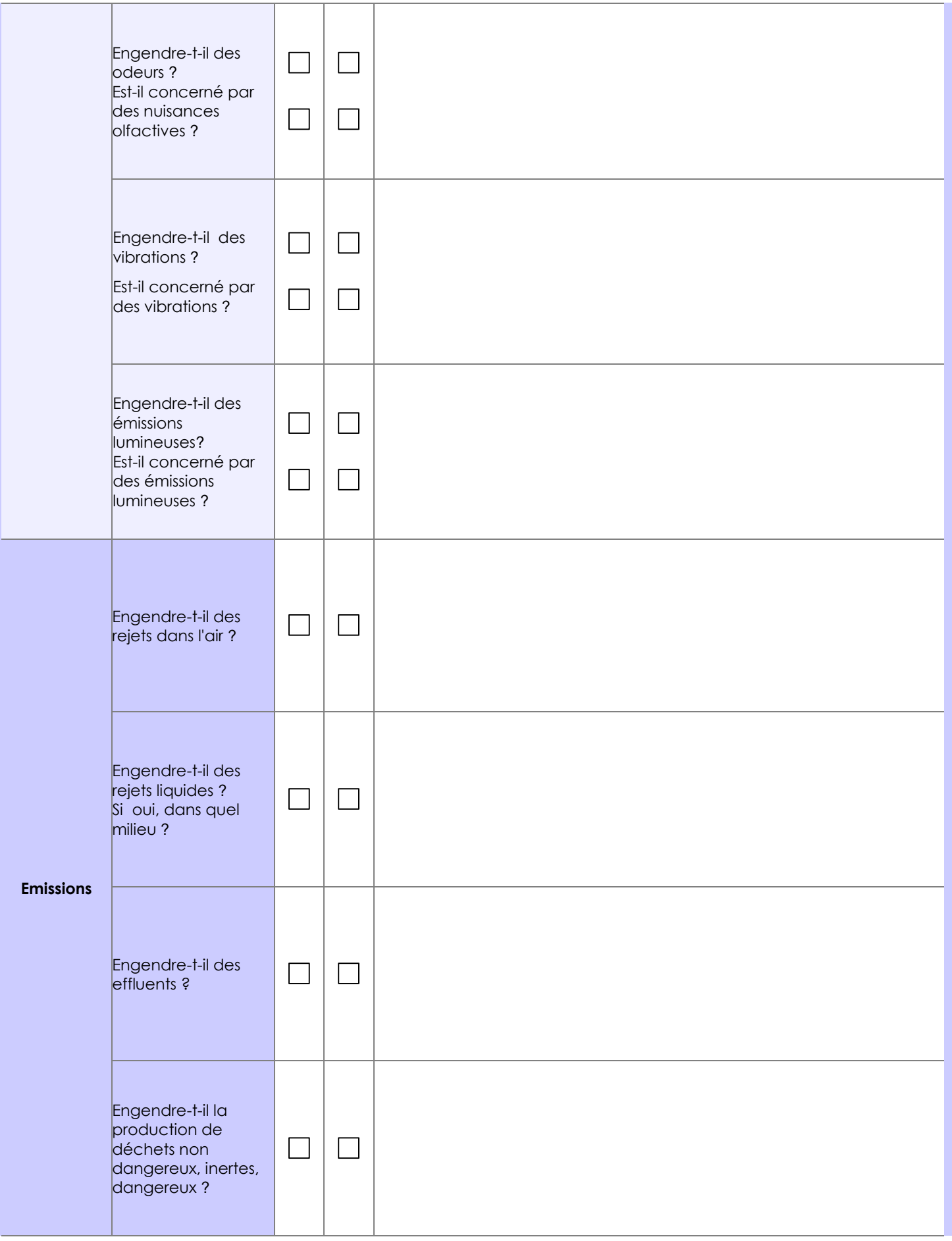

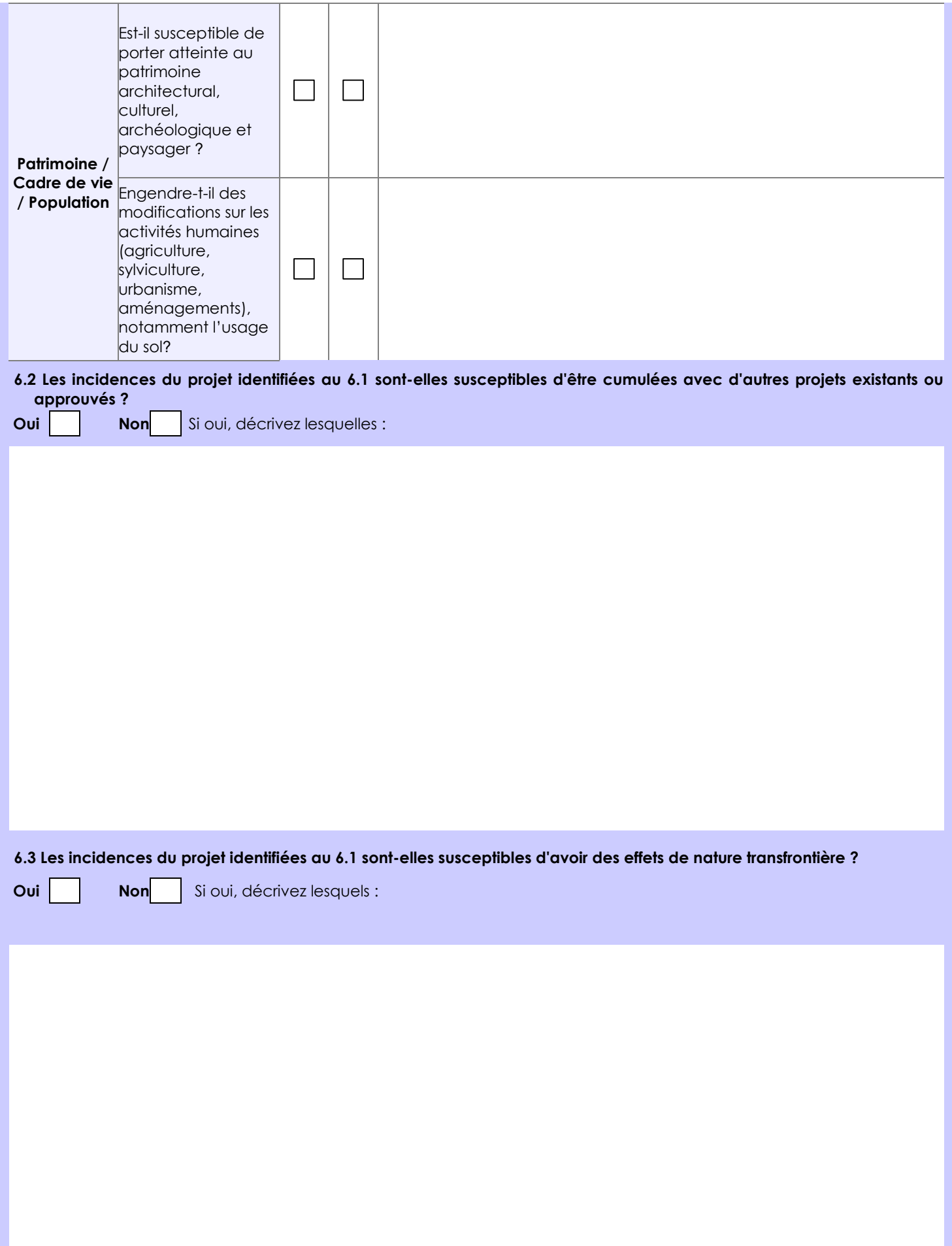

**6.4 Description, le cas échéant, des mesures et des caractéristiques du projet destinées à éviter ou réduire les effets négatifs notables du projet sur l'environnement ou la santé humaine (pour plus de précision, il vous est possible de joindre une annexe traitant de ces éléments) :** Mise en oeuvre des périmètres de protection.

**7. Auto-évaluation (facultatif)**

Au regard du formulaire rempli, estimez-vous qu'il est nécessaire que votre projet fasse l'objet d'une évaluation environnementale ou qu'il devrait en être dispensé ? Expliquez pourquoi.

Les forages du Rû du Val de Breuil ont fait l'objet d'un document d'incidence sur la zone Natura 2000 "Marais du Grand Hazé", réalisé par le bureau d'étude ASTER en février 2006.

#### **8. Annexes**

### **8.1 Annexes obligatoires**

 $\overline{\phantom{a}}$ 

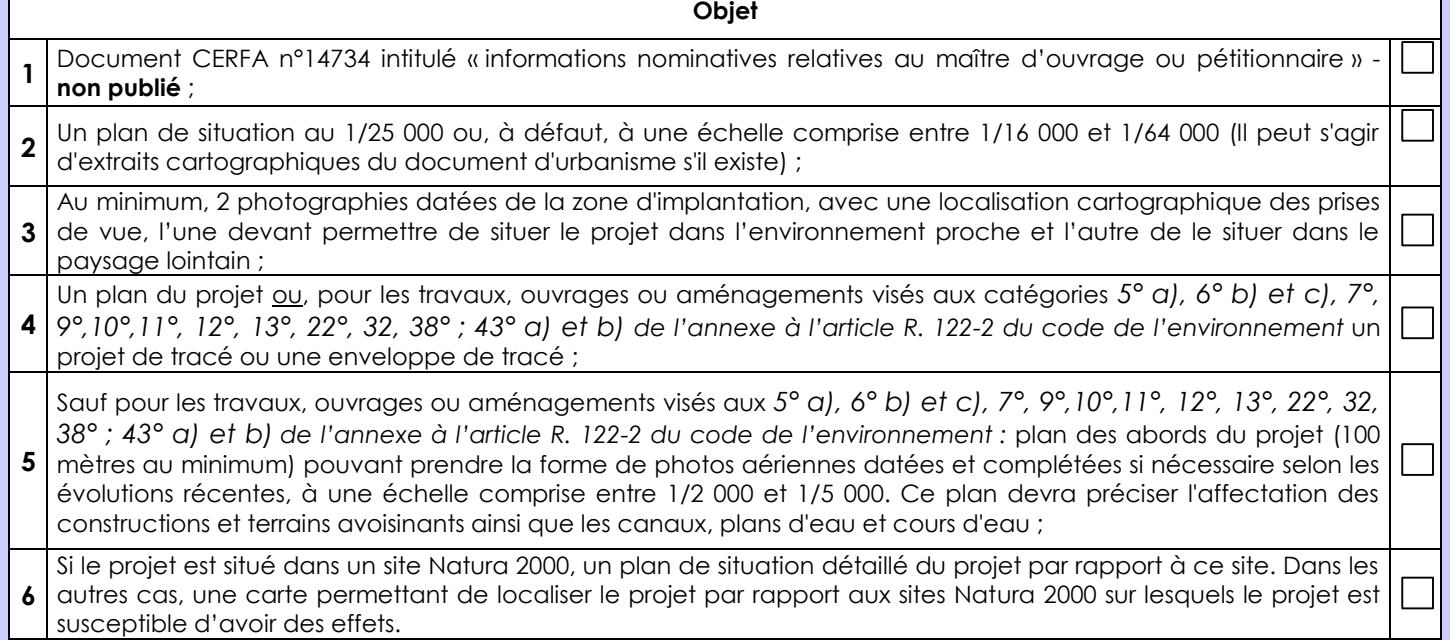

## **8.2 Autres annexes volontairement transmises par le maître d'ouvrage ou pétitionnaire**

Veuillez compléter le tableau ci-joint en indiquant les annexes jointes au présent formulaire d'évaluation, ainsi que les parties auxquelles elles se rattachent

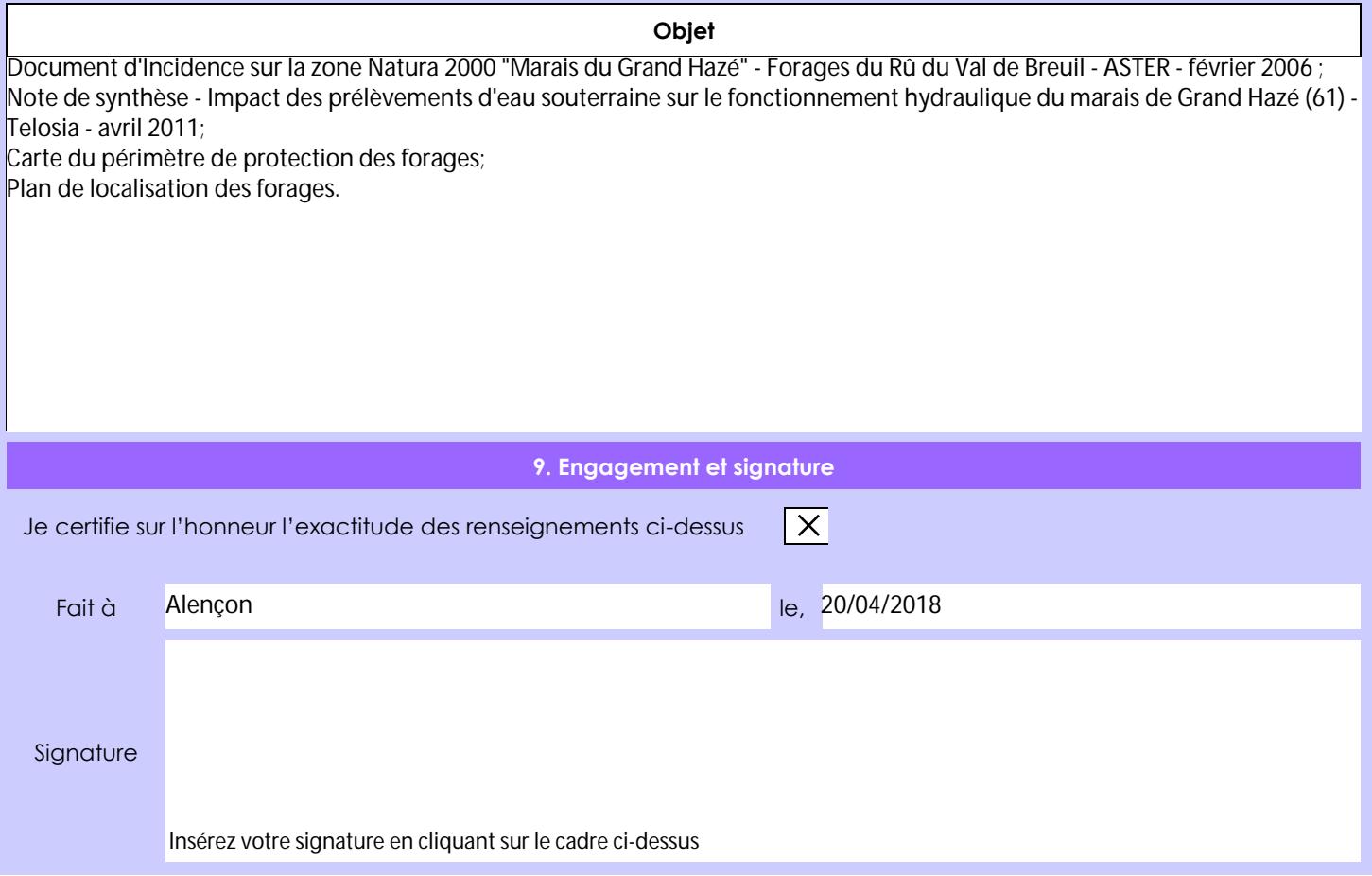